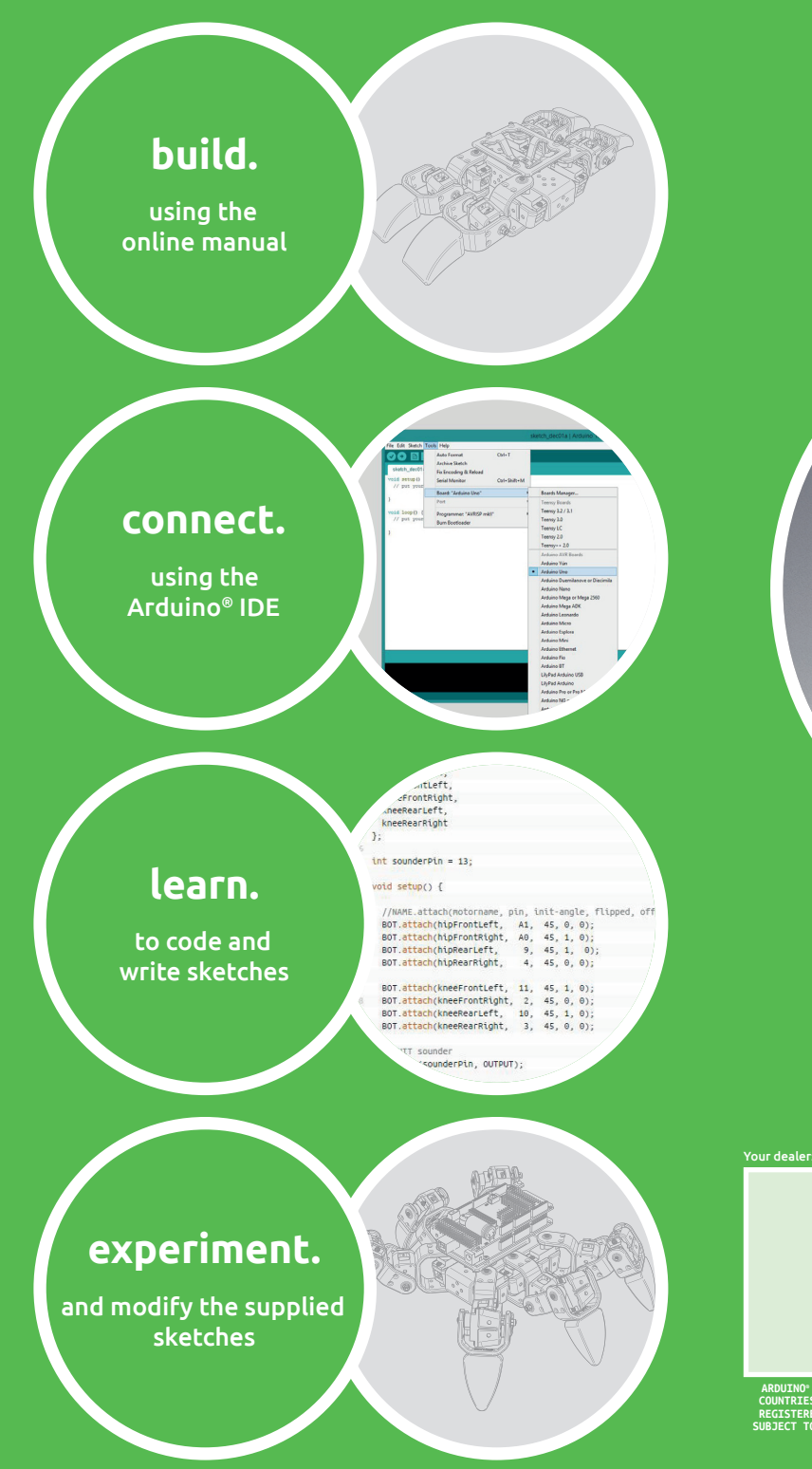

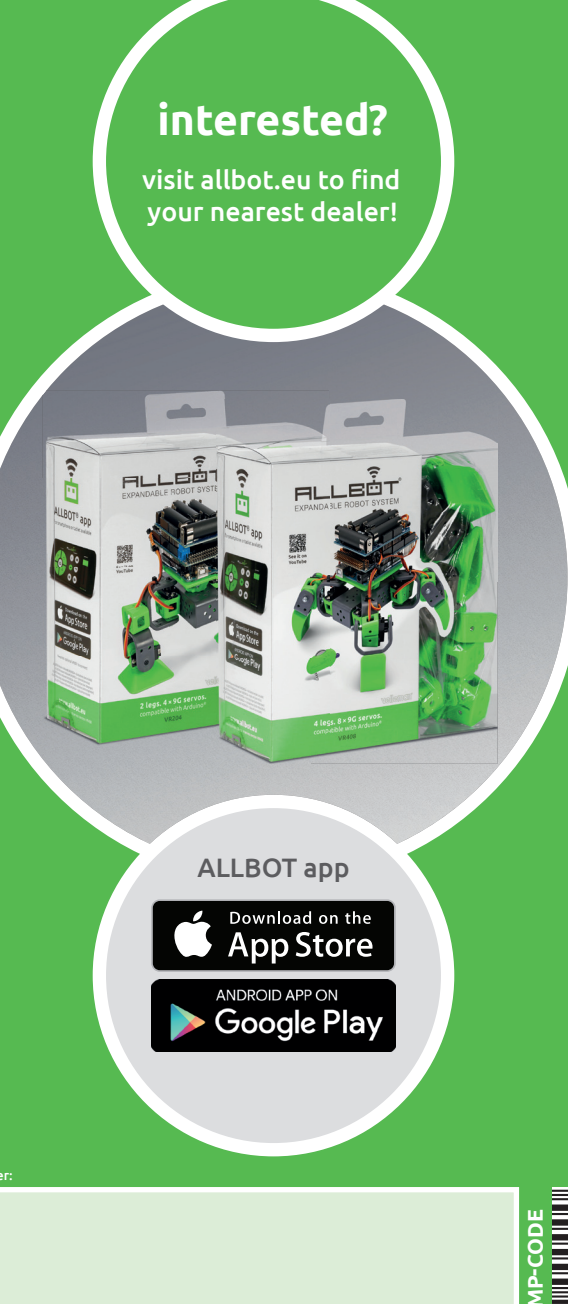

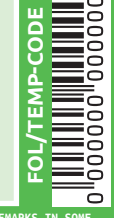

**ARDUINO® AND BATTERIES NOT INCLUDED. ARDUINO®** ARDUINO" AND BATTERIES NOT INCLUDED. ARDUINO" AND ARDUINO LOGO ARE REGISTERED TRADEMARKS IN SOME<br>COUNTRIES. VELLEMAN AND ALLBOT HAVE NO CONNECTIONS WITH ARDUINO. ALLBOT© AND THE ALLBOT LOGO ARE<br>REGISTERED TRADEMARKS OF VEL **SUBJECT TO CHANGE DO NOT LITTER. VELLEMAN® IS A REGISTER COPYRIGHT 2014 VELLEMAN NV.** 

**------------------------------------------------- V.U. E. DIELS, LEGEN HEIRWEG 33, 9890 GAVERE, BE**

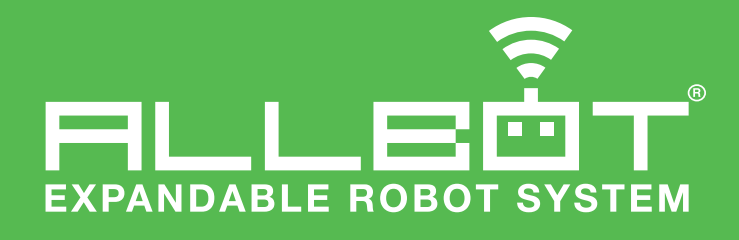

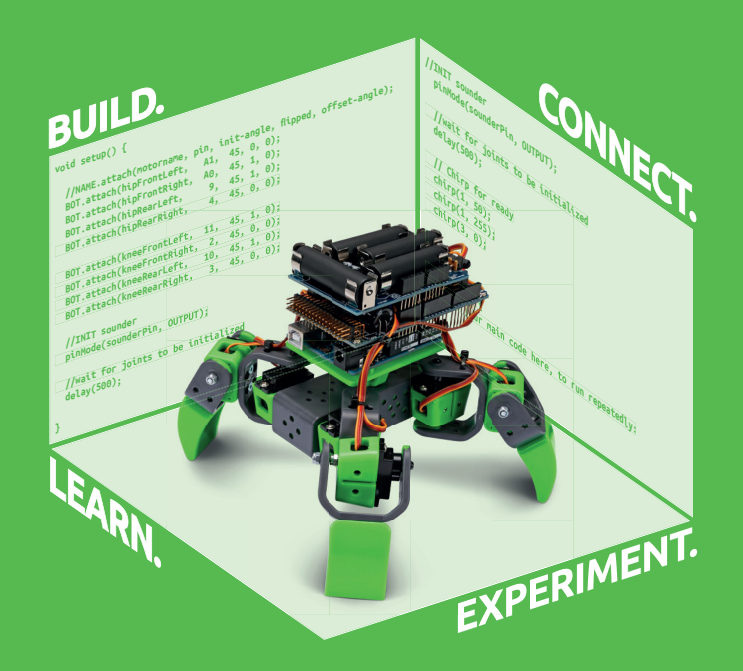

# **made for ARDUINO®**

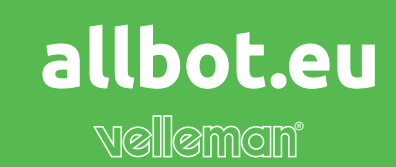

## **meet the ALLBOTS.**

The ALLBOT is a modular robot system with Arduino compatible robot shields.

### **add-ons.**

Build and enhance the robot, learn how to program, use the app and have fun!

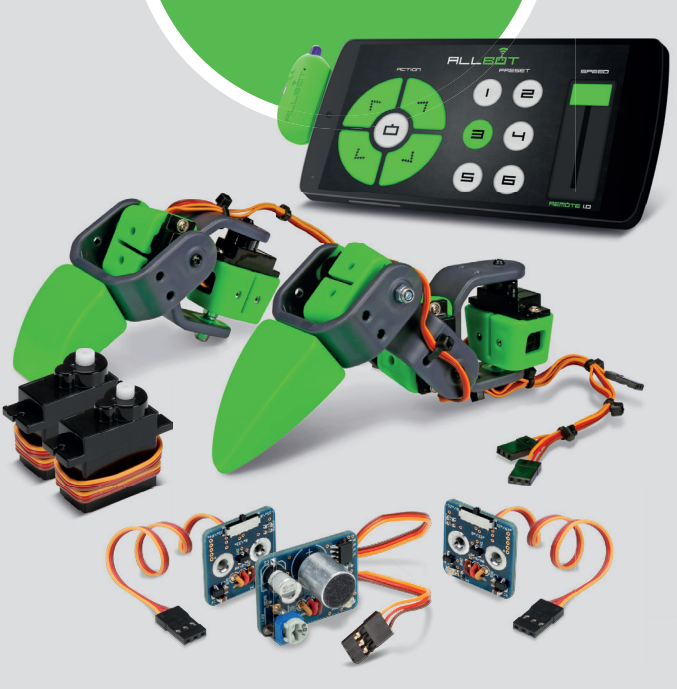

**VR204** 2 legged ALLBOT

**VR408** 4 legged ALLBOT

Both ALLBOTs are provided with an online manual that includes exemplary codes (Arduino® sketches) to help you program your Arduino® Uno or Arduino® Mega!

**find the ALLBOTS on YoulTube** 

**VR001** IR transmitter to control the ALLBOT with your smartphone (included with VR408)

**VR002** simple sensor pack: thermometer + light sensor + sound sensor

**VR003** advanced sensor pack: gyroscope + accelerometer + magnetometer

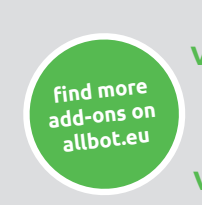

**VR006** 2 × 9G servo pack **VR007** plastic parts pack A **VR012** 2 servo leg **VR013** 3 servo leg **VRBS2** Li-ion battery pack

### **possibilities.**

Feeling creative? You can build your own ALLBOT creation by using the add-ons!

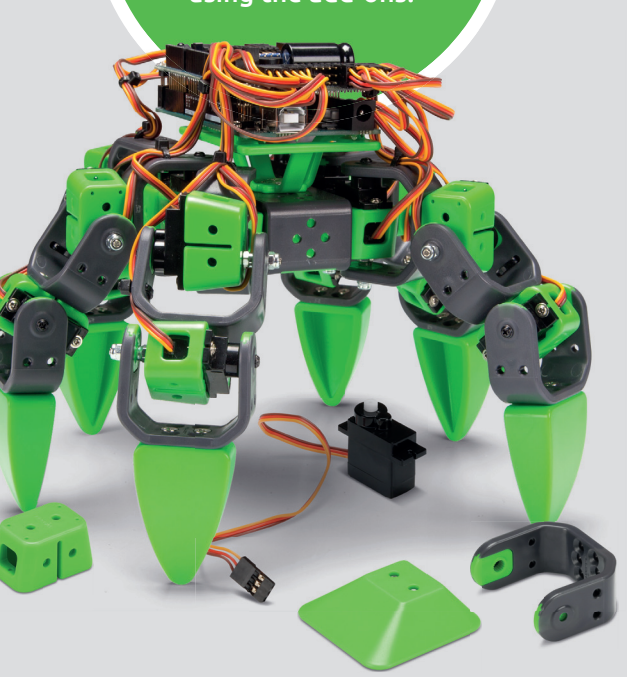

### **BUILD YOUR FIRST ALLBOT EXPAND YOUR ALLBOT CREATE YOUR OWN ALLBOT**

All parts are open source so feel free to 3D print them yourself!

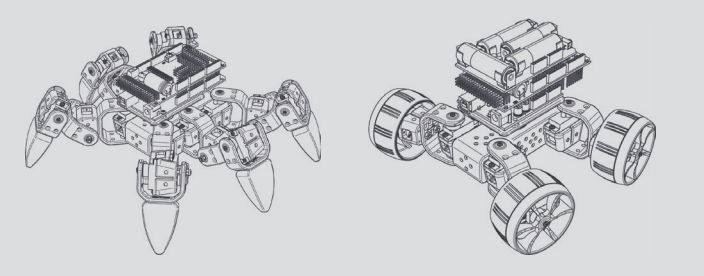

**find the ALLBOTS on Thingiverse**